$\label{eq:2.1} \mathcal{A}^{\mathcal{A}}_{\mathcal{A}}(\mathcal{A}) = \frac{1}{2} \sum_{\mathcal{A} \in \mathcal{A}} \mathcal{A}^{\mathcal{A}}_{\mathcal{A}}(\mathcal{A}) = \frac{1}{2} \sum_{\mathcal{A} \in \mathcal{A}} \mathcal{A}^{\mathcal{A}}_{\mathcal{A}}(\mathcal{A}) = \frac{1}{2} \sum_{\mathcal{A} \in \mathcal{A}} \mathcal{A}^{\mathcal{A}}_{\mathcal{A}}(\mathcal{A}) = \frac{1}{2} \sum_{\mathcal{A} \in \mathcal{A}} \mathcal{A}^$ 

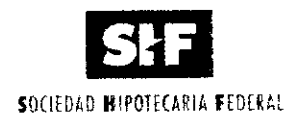

31 de octubre de 2003.

## A LOS INTERMEDIARIOS FINANCIEROS INSCRITOS EN EL REGISTRO DE LA SOCIEDAD HIPOTECARIA FEDERAL, S.N.C.

Referencia: 50/2003.

Asunto: Depósito Referenciado.

Con el propósito de que esos intermediarios financieros cuenten con otra opción para realizar sus pagos a esta Sociedad mediante depósito referenciado, se informa que a partir del próximo 3 de noviembre, podrán efectuarlos en BBVA Bancomer, Sociedad Anónima, Institución de Banca Múltiple, con clave de servicio 610682, de conformidad con los procedimientos correspondientes.

Atentamente

LIC. JOSÉ GILDARDO CAMPOS GÓMEZ Director Jurídico.

LIC. FOLANDØ GØNZALEZ FLORES Director General Adjunto Jurídico Fiduciario

2003. Año del CCL Aniversario del Natalicio de Don Miquel Hidalgo y Costilla, Padre de la Patria

# **FOVI**

# FONDO DE OPERACIÓN Y FINANCIAMIENTO BANCARIO A LA VIVIENDA

23 de octubre de 2003.

### A LAS INSTITUCIONES DE BANCA MÚLTIPLE Y SOCIEDADES FINANCIERAS DE OBJETO LIMITADO DEL RAMO HIPOTECARIO O INMOBILIARIO:

Referencia: 50 /2003.

### Asunto: Pago referenciado.

Los pagos que esos intermediarios financieros efectúen a este Fondo, derivados de las recuperaciones parciales o totales de los créditos ejercidos para la adquisición de viviendas, otorgados en unidades de inversión, deberán realizarse mediante pago referenciado en Banco Internacional, S.A., Institución de Banca Múltiple, Grupo Financiero BITAL, con clave de servicio 4375.

Lo anterior, en el entendido de que el pago correspondiente deberá realizarse por el importe exacto en una sola exhibición y, tratándose de recuperaciones totales, éstas deberán efectuarse a más tardar antes de los dos últimos días hábiles de cada mes.

Para esos efectos, se anexan a este escrito los lineamientos a seguir para efectuar el pago referenciado en comento, independientemente de que ese intermediario financiero podrá consultar la guía de usurario respectiva en la página pública www.fovi.gob.mx.

Este procedimiento será obligatorio a partir del 1 de noviembre de 2003.

**Atentamente** 

DR. CARLOS SERRANO HERRERA **Delegado Fiduciario General** 

LIC. ROLANDO GONZÁLEZ FLORES Delegado Fiduciario General

- $\triangleright$  El pago que realice el intermediario financiero por concepto de recuperación de créditos a largo plazo se efectúa a través de pago referenciado, para lo cual el trámite se debe presentar electrónicamente utilizando el Módulo de enlace con el FOVI.
- ÿ En el Módulo FOVI se podrán efectuar registros para recuperaciones totales o parciales para una sola recuperación ó se podrán acumular una serie de ellas para obtener un solo número de referencia.
- ÿ Las validaciones de los registros de recuperaciones es por cada registro, en el entendido que pueden rechazarse por no cumplir con éstas.
- $\triangleright$  El monto total a pagar en pesos por la recuperación total o parcial, se calcula de la siguiente manera:
	- o Se calcula el monto en pesos por cada vivienda seleccionada, multiplicando el monto total en UDI´s a pagar por el valor de la UDI a la fecha de registro (redondeo a 2 decimales).
	- o Se suman los montos en pesos de todas las viviendas registradas y aceptadas por el Módulo FOVI.
- ÿ Los depósitos se deben efectuar con la clave de servicio, con el número de referencia dentro de la vigencia y por el monto exacto indicado en el Módulo FOVI o bien con la ficha de depósito que genera éste (Sólo para BITAL).
- ▶ Todos los depósitos se deben realizar en días hábiles bancarios.
- $\triangleright$  En caso de problemas de conexión, el intermediario financiero podrá acudir a las oficinas de la Sociedad Hipotecaria Federal para realizar el trámite y el pago por recuperaciones parciales o totales de créditos individualizados en UDI´s.
- ÿ El saldo insoluto del crédito incluye capital e intereses, los cuales se calculan considerando la tasa de fondeo y la de garantía.
- ÿ Diariamente el área de Concentración de Flujos, exporta los datos del sistema del banco, hacia el Módulo de Flujos; para que se verifique en forma automática, si el pago realizado por el Intermediario corresponde a la fecha y monto indicado por el Módulo FOVI.
- ÿ El depósito podrá ser rechazado por cualquiera de las siguientes razones:
	- *A.* Cuando el monto depositado fue mayor o menor al indicado en el Módulo FOVI.
	- *B.* Cuando el depósito se realiza en forma extemporánea.
	- *C.* Cuando la referencia es errónea.
	- *D.* Cuando paguen más de una vez la misma referencia, se rechaza aquella (s) que sea (n) incorrecta (s).
- ÿ Cuando un depósito sea rechazado, procede un reembolso, conforme al procedimiento de Pagos Referenciados – Reembolso de Recursos.
- ÿ El Módulo de Crédito individual emite un reporte para informar a las áreas del FOVI de los movimientos realizados por pagos de recuperaciones totales y/o parciales.

#### Recuperaciones Parciales

- Los pagos anticipados parciales, tendrán efecto en el momento que se confirme el depósito.
- ÿ El pago parcial se aplica hasta el primer día del mes siguiente y con esa fecha se efectúa la conversión en UDI´s y afectación en el saldo de cartera.
- ÿ Cuando el pago parcial cubre el saldo insoluto del crédito, éste se convierte en recuperación total.

#### Recuperaciones Totales

- $\triangleright$  El pago anticipado por el monto total del saldo insoluto del crédito, se aplica en el momento que se confirme el depósito.
- $\triangleright$  Los dos últimos días hábiles de cada mes no se reciben recuperaciones totales, por lo que se cerrará la opción de este pago al Intermediario financiero en el Módulo FOVI.